Министерство образования и науки Российской Федерации Министерство образования Красноярского края Краевое государственное бюджетное профессиональное образовательное учреждение «Красноярский педагогический колледж № 2» Цикловая комиссия социально-гуманитарных дисциплин

## **РАБОЧАЯ ПРОГРАММА УЧЕБНОЙ ДИСЦИПЛИНЫ**

ЕН.02 Информатика и информационно-коммуникационные технологии в профессиональной деятельности 44.02.04 Специальное дошкольное образование

Срок реализации ОПОП-ППССЗ углубленной подготовки: на очной форме обучения – 2017-2020 уч.г. на заочной форме обучения – 2017-2021 уч.г. Год реализации рабочей программы: на очной форме обучения – 2017-2018 уч.г. на заочной форме обучения – 2018-2019 уч.г.

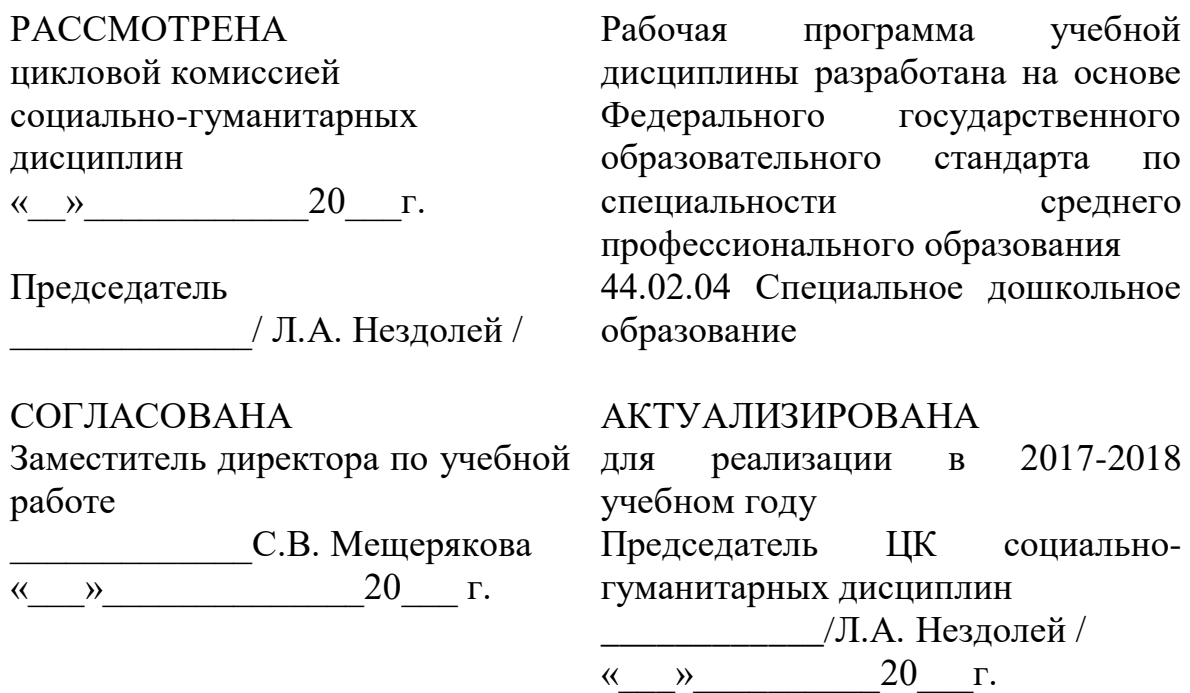

Разработчик:

Круглова Л.В., преподаватель

# **СОДЕРЖАНИЕ**

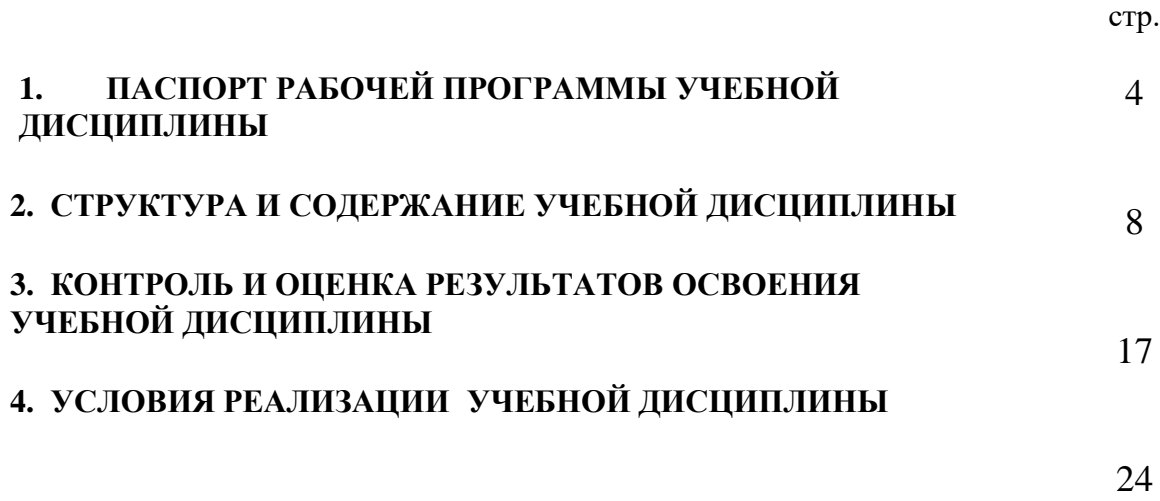

### **1. ПАСПОРТ РАБОЧЕЙ ПРОГРАММЫ УЧЕБНОЙ ДИСЦИПЛИНЫ**

ЕН.02 Информатика и информационно-коммуникационные технологии в профессиональной деятельности

#### **1.1. Область применения рабочей программы**

Рабочая программа учебной дисциплины является частью основной профессиональной образовательной программы – программы подготовки специалистов среднего звена (далее ОПОП-ППССЗ) углубленной подготовки КГБПОУ «Красноярский педагогический колледж №2» в соответствии с ФГОС СПО по специальности 44.02.04 Специальное дошкольное образование

Срок реализации ОПОП-ППССЗ – 2017-2018 уч.г.

Данная рабочая программа реализуется на очной форме обучения в 2017-2018 учебном году в 1-2 семестрах; на заочной форме обучения в 2017-2018 учебном году в 1-2 семестрах.

Учебная дисциплина ЕН.02 Информатика и информационнокоммуникационные технологии в профессиональной деятельности является частью ЕН.00 Математического и общего естественнонаучного цикла в соответствии с учебным планом.

### **1.2. Требования к результатам освоения учебной дисциплины**

Содержание учебной дисциплины ориентировано на формирование у студентов следующих компетенций:

ОК 1. Понимать сущность и социальную значимость своей будущей профессии, проявлять к ней устойчивый интерес.

ОК 2. Организовывать собственную деятельность, определять методы решения профессиональных задач, оценивать их эффективность и качество.

ОК 3. Оценивать риски и принимать решения в нестандартных ситуациях.

ОК 4. Осуществлять поиск, анализ и оценку информации, необходимой для постановки и решения профессиональных задач, профессионального и личностного развития.

ОК 5. Использовать информационно-коммуникационные технологии для совершенствования профессиональной деятельности.

ОК 6. Работать в коллективе и команде, взаимодействовать с руководством, коллегами и социальными партнерами.

ОК 7. Ставить цели, мотивировать деятельность воспитанников, организовывать и контролировать их работу с принятием на себя ответственности за качество образовательного процесса.

ОК 8. Самостоятельно определять задачи профессионального и личностного развития, заниматься самообразованием, осознанно планировать повышение квалификации.

ОК 9. Осуществлять профессиональную деятельность в условиях обновления ее целей, содержания, смены технологий.

ОК 10. Осуществлять профилактику травматизма, обеспечивать охрану жизни и здоровья детей.

ПК 2.6. Проводить занятия с детьми дошкольного возраста.

ПК 2.9. Вести документацию, обеспечивающую образовательный процесс.

ПК 3.6. Проводить занятия.

ПК 3.9. Вести документацию, обеспечивающую образовательный процесс.

ПК 5.1. Разрабатывать методические материалы на основе примерных с учетом особенностей возраста, группы и отдельных воспитанников.

ПК 5.2. Создавать в группе предметно-развивающую среду.

ПК 5.3. Систематизировать и оценивать педагогический опыт и образовательные технологии в области дошкольного образования на основе изучения профессиональной литературы, самоанализа и анализа деятельности других педагогов.

ПК 5.4. Оформлять педагогические разработки в виде отчетов, рефератов, выступлений.

ПК 5.5. Участвовать в исследовательской и проектной деятельности в области дошкольного образования.

В результате освоения дисциплины студент должен уметь:

У1- соблюдать правила техники безопасности и гигиенические рекомендации при использовании средств ИКТ в профессиональной деятельности.

У2- создавать, редактировать, оформлять, сохранять, передавать информационные объекты различного типа с помощью современных информационных технологий для обеспечения образовательного процесса.

У3 - использовать сервисы и информационные ресурсы сети Интернет в профессиональной деятельности.

У4 \* - использовать возможности аппаратного и программного обеспечения интерактивного стола и интерактивной доски;

 $y_5^*$ - применять элементы технологий смарт-образования для проектирования собственной профессиональной деятельности.

В результате освоения дисциплины студент должен знать:

З1- правила техники безопасности и гигиенические требования при использовании средств ИКТ в образовательном процессе.

З2- основные технологии создания, редактирования, оформления, сохранения, передачи информационных объектов различного типа (текстовых, графических, числовых и тому подобных) с помощью современных программных средств.

З3- возможности использования ресурсов сети Интернет для совершенствования профессиональной деятельности, профессионального и личностного развития.

З<sup>4</sup> - аппаратное и программное обеспечение персонального компьютера, применяемое в профессиональной деятельности.

З5 \* - возможности аппаратного обеспечения интерактивного стола и интерактивной доски;

 $3<sub>6</sub>$  \*- возможности программного обеспечения SmartNotebook и SmartTableTookit;

### **1.3. Количество часов на освоение рабочей программы учебной дисциплины**

Максимальная учебная нагрузка студента 114/114 часов, в том числе:

- обязательная аудиторная учебная нагрузка студента по очной  $\phi$ орме – 76 часов; по заочной форме –8часов;
- самостоятельная работа студента по очной форме 38 часов; по заочной форме - 106 часов.

### **1.4. Использование объема времени, отведенного на вариативную часть**

Вариативная часть в объеме 9часов направлена:

а) расширение и углубление подготовки, определяемой содержанием обязательной части;

б) включение дополнительных умений и знаний, необходимые для обеспечения конкурентоспособности выпускника в соответствии с запросами регионального рынка труда и возможностями продолжения образования.

### **Перечень общих и профессиональных компетенций, дополнительных знаний, умений, осваиваемых студентами за счет объема времени, отведенного на вариативную часть**

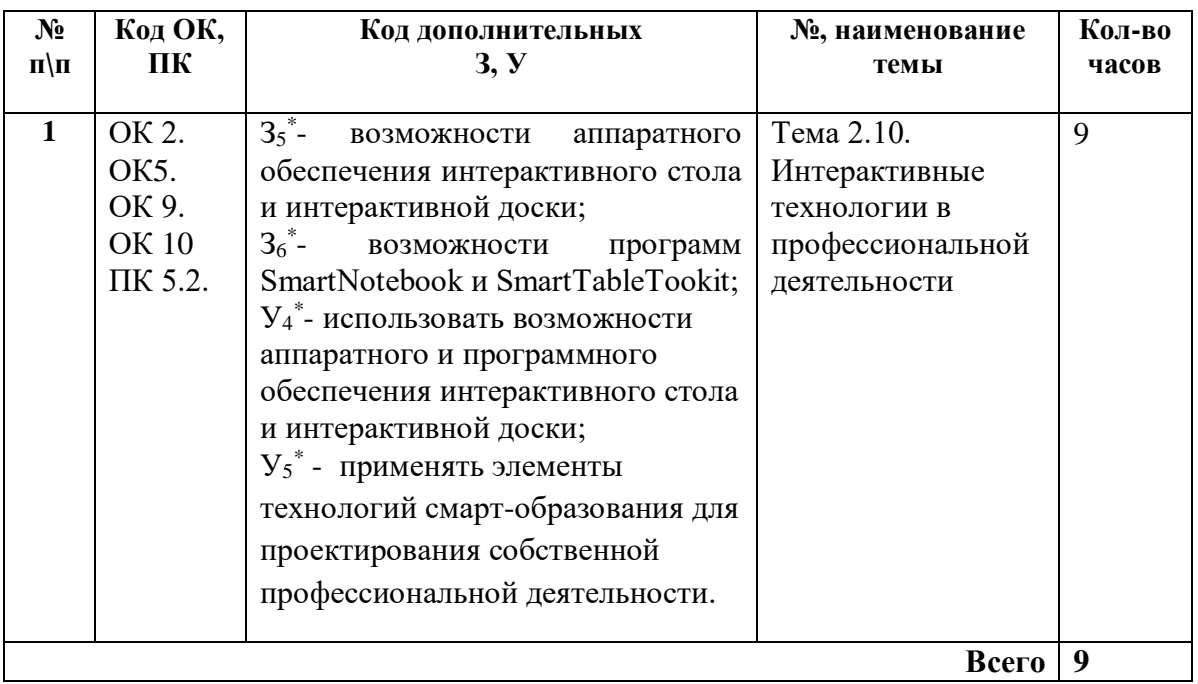

## **2.СТРУКТУРА И СОДЕРЖАНИЕ УЧЕБНОЙ ДИСЦИПЛИНЫ**

## **2.1.1. Объем учебной нагрузки и виды учебной работы студентов при очной форме обучения**

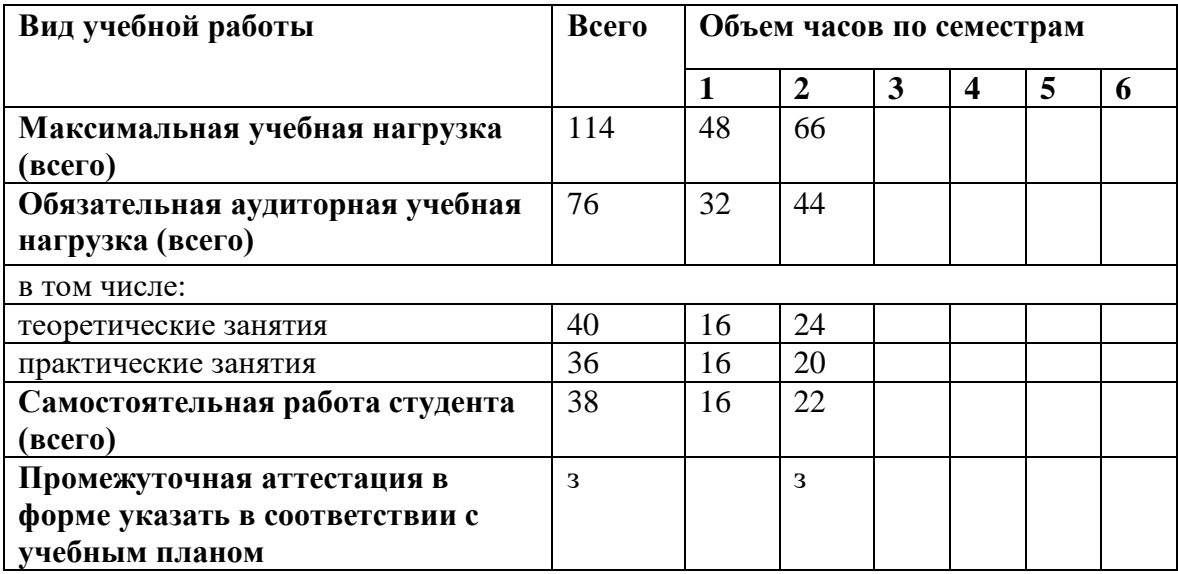

### **2.1.2. Объем учебной нагрузки и виды учебной работы студентов при заочной форме обучения**

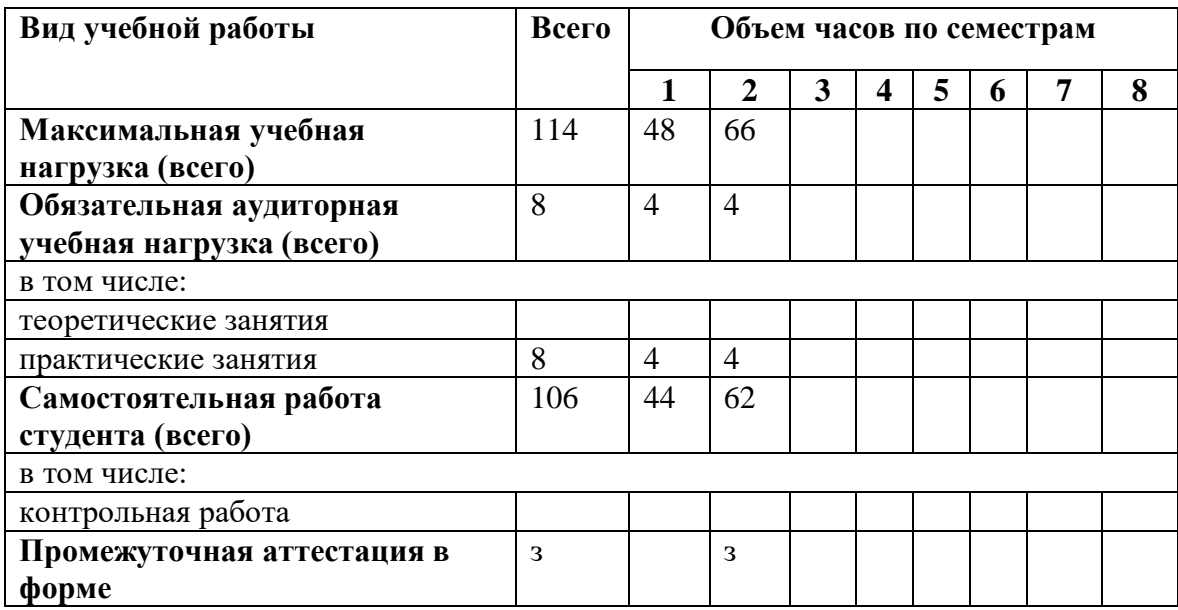

# **2.2. Тематический план и содержание учебной дисциплины**

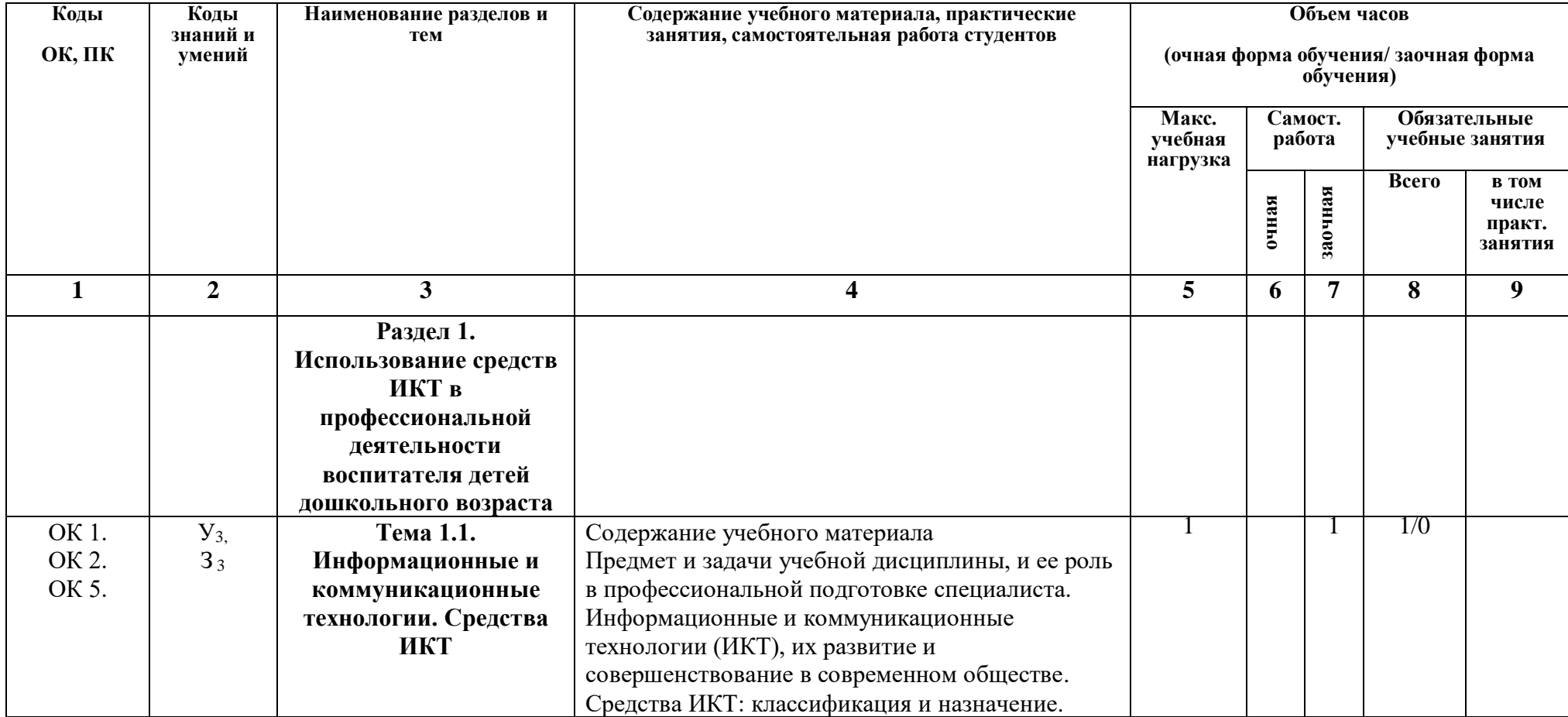

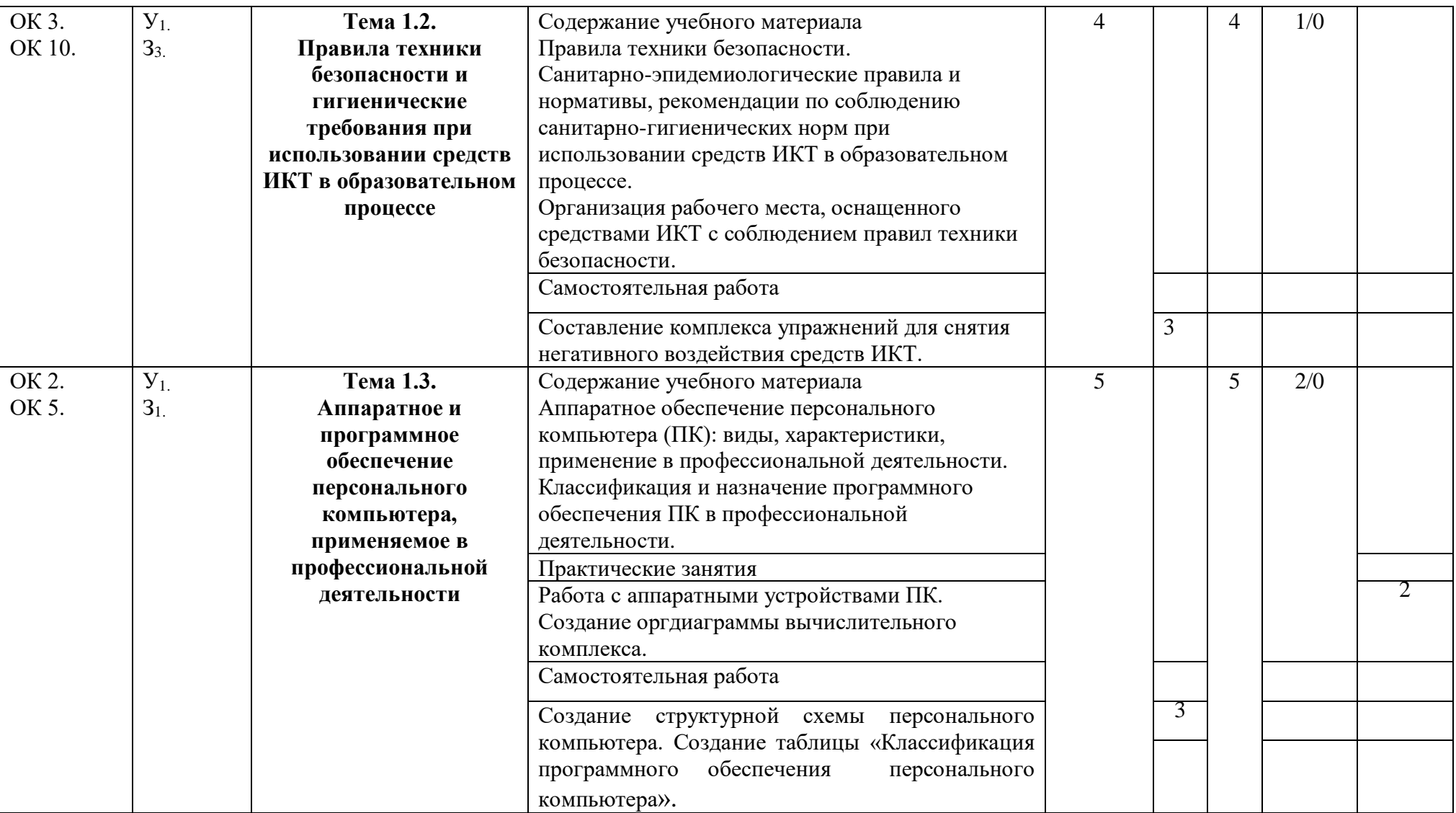

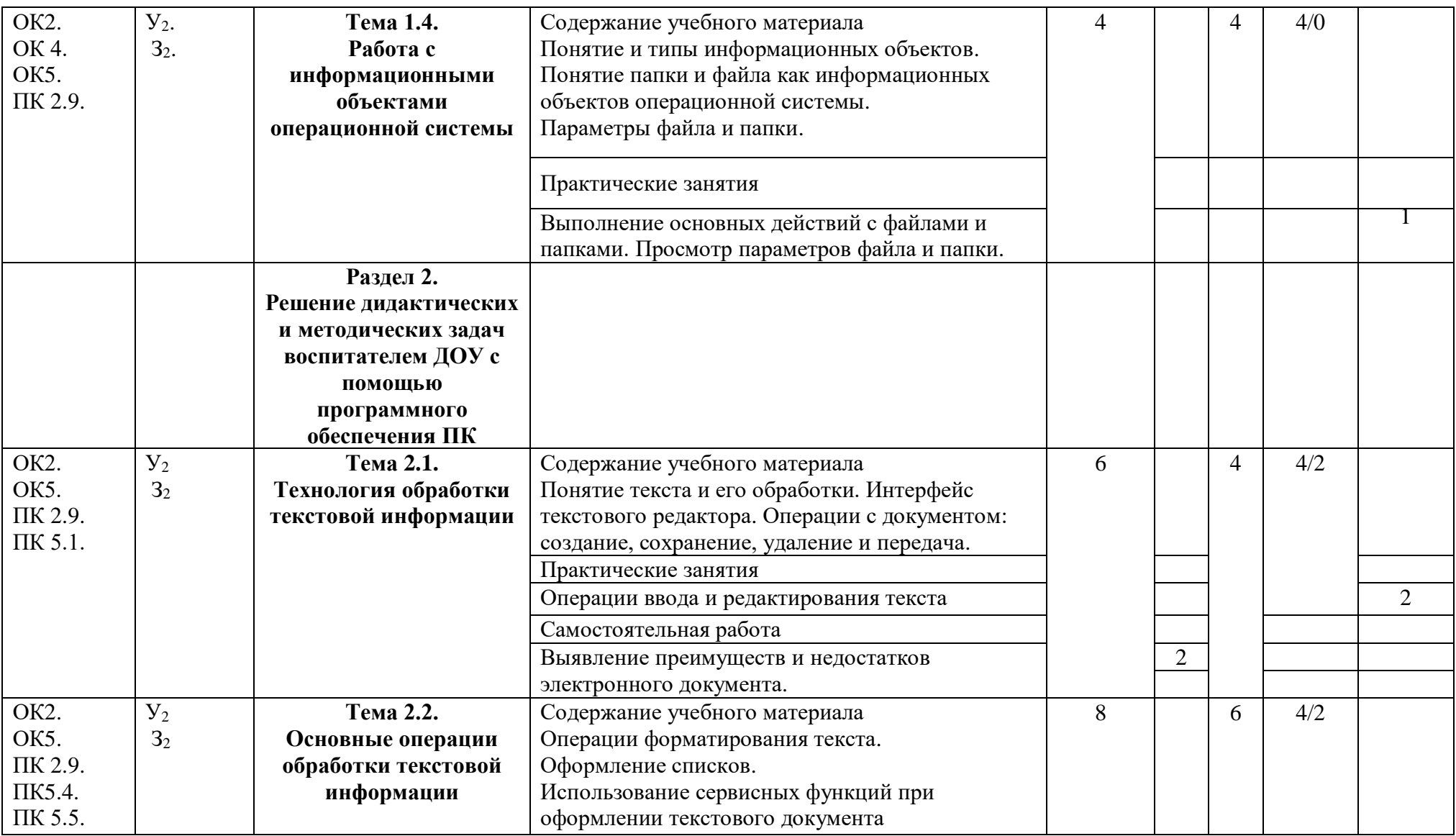

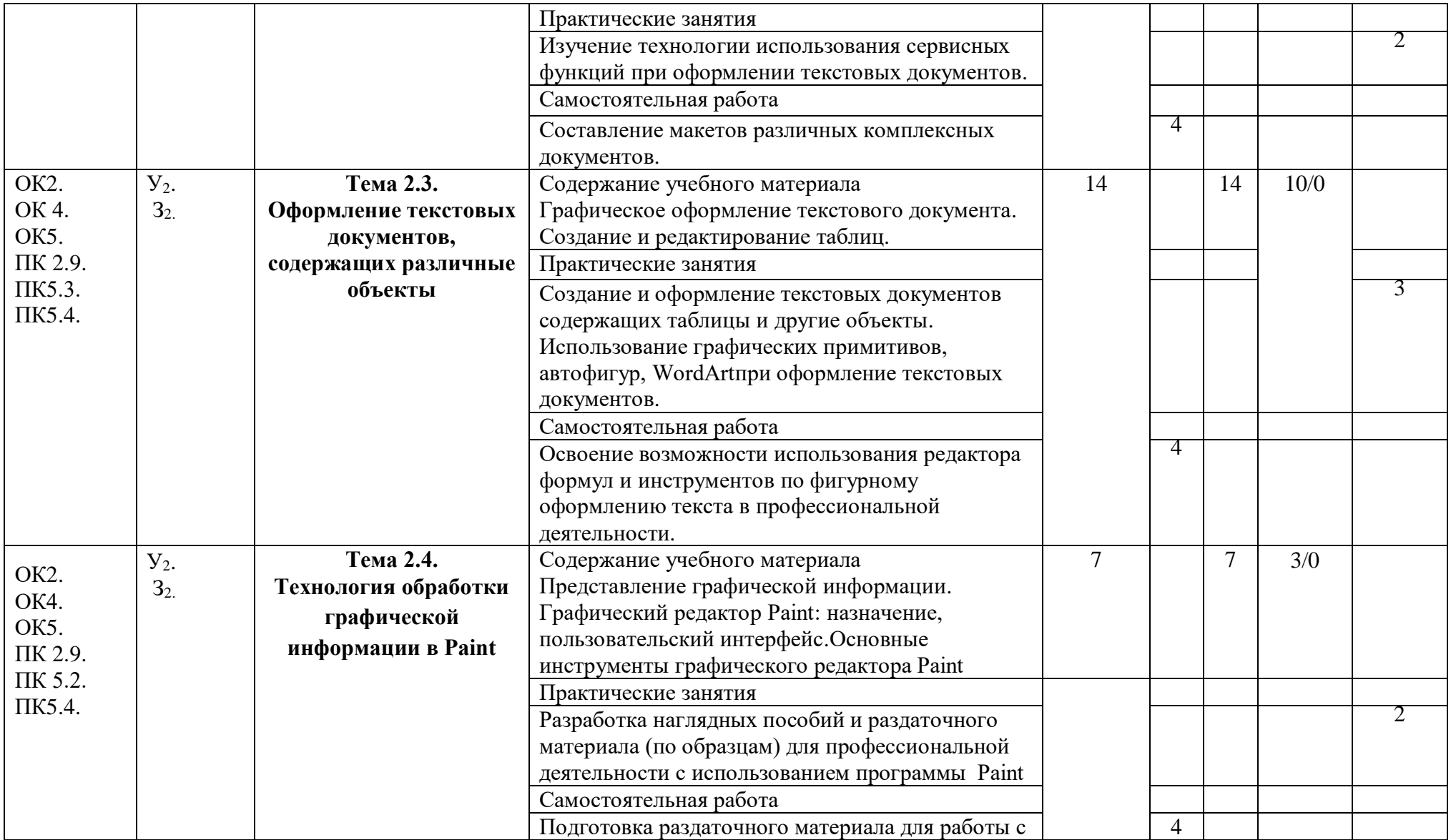

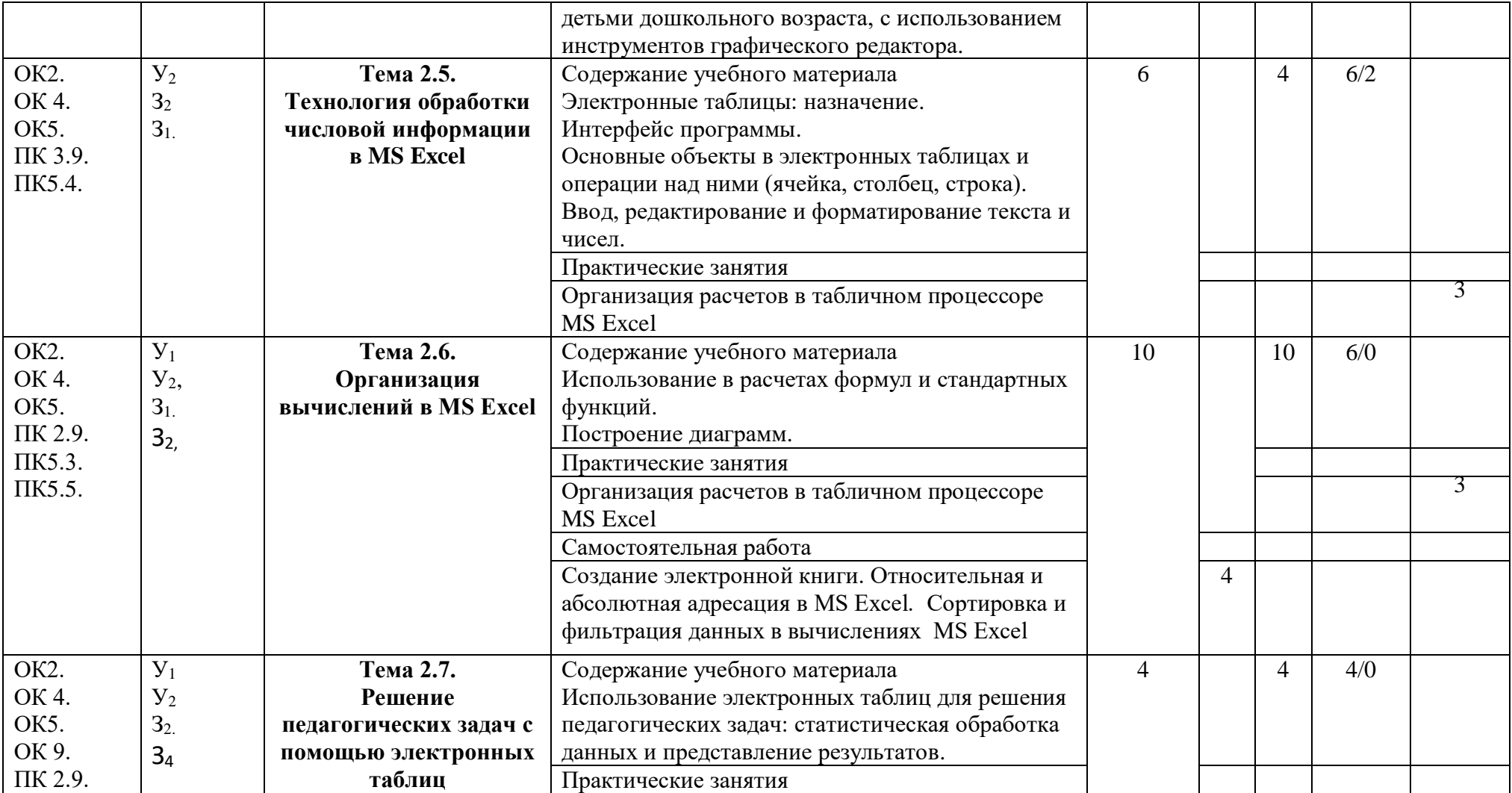

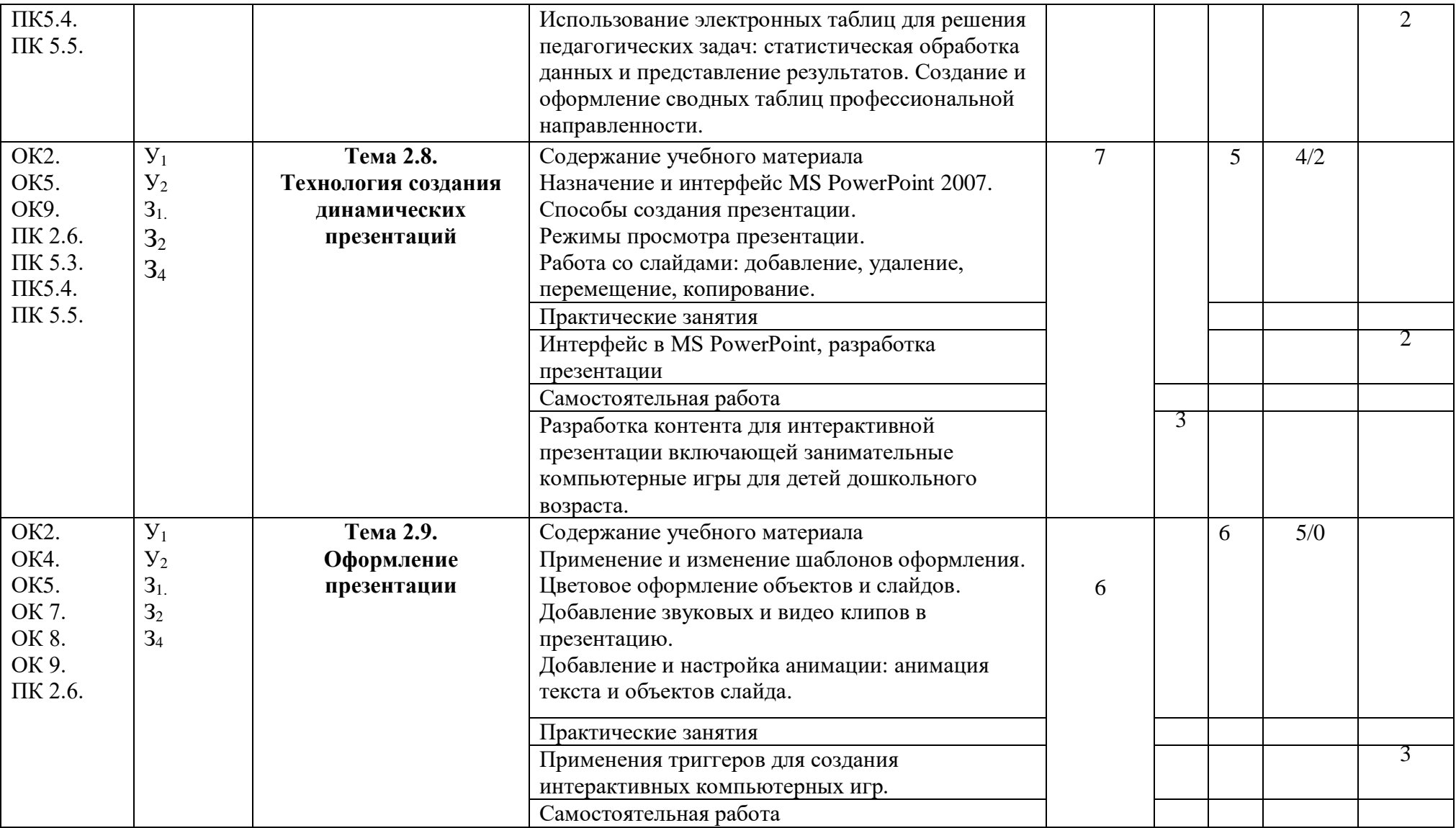

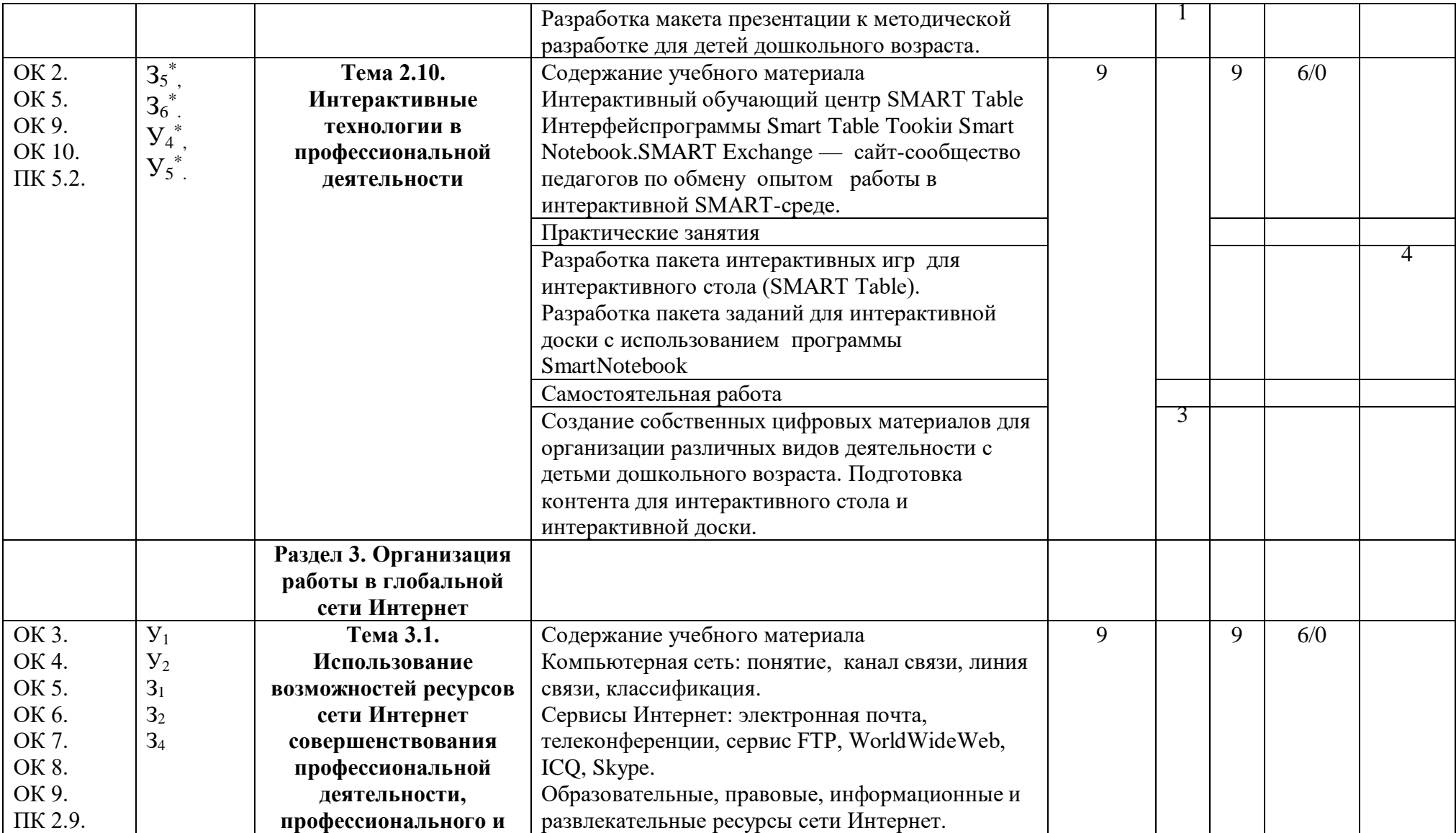

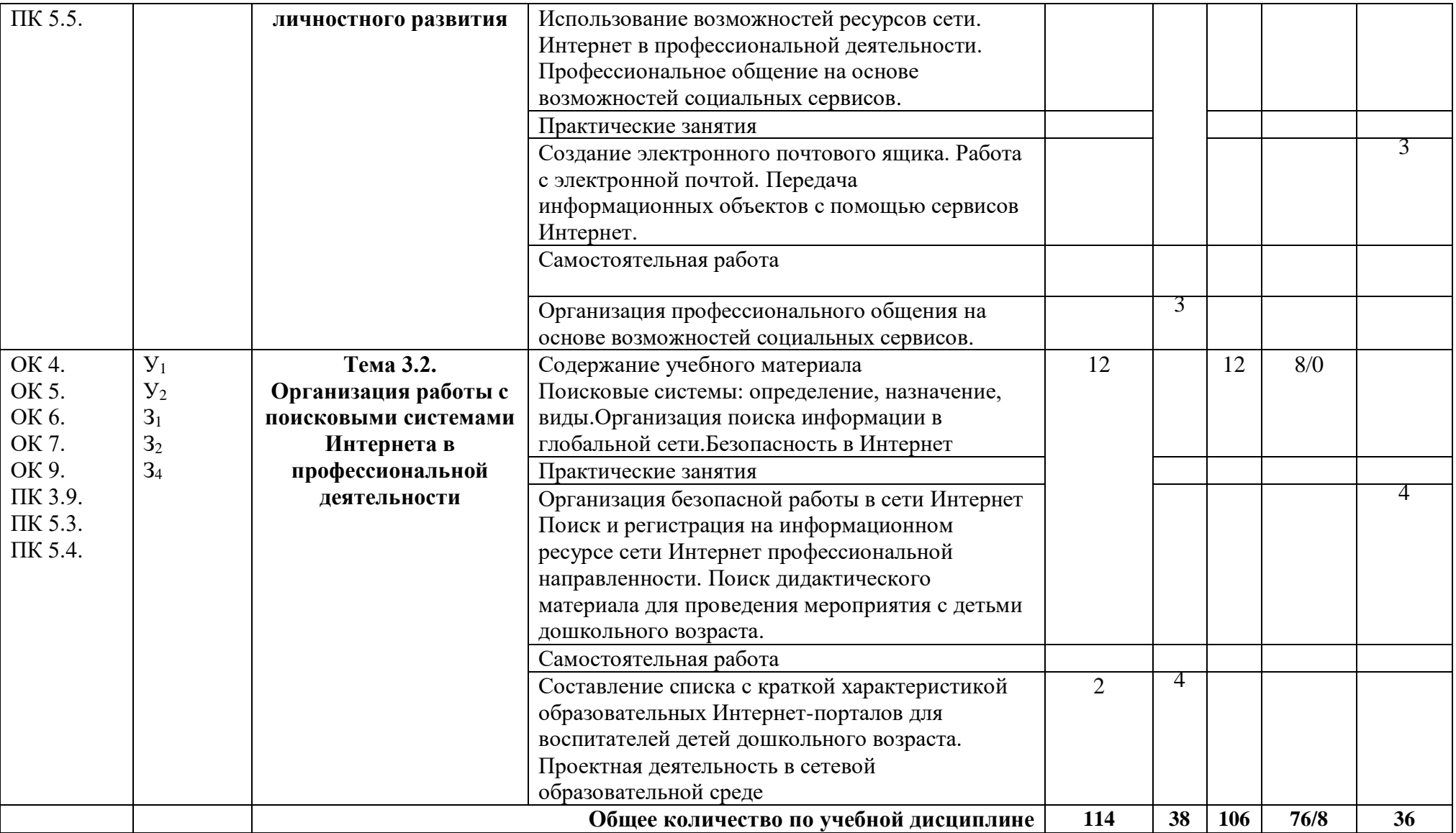

# **3.КОНТРОЛЬ И ОЦЕНКА РЕЗУЛЬТАТОВ ОСВОЕНИЯ УЧЕБНОЙ ДИСЦИПЛИНЫ**

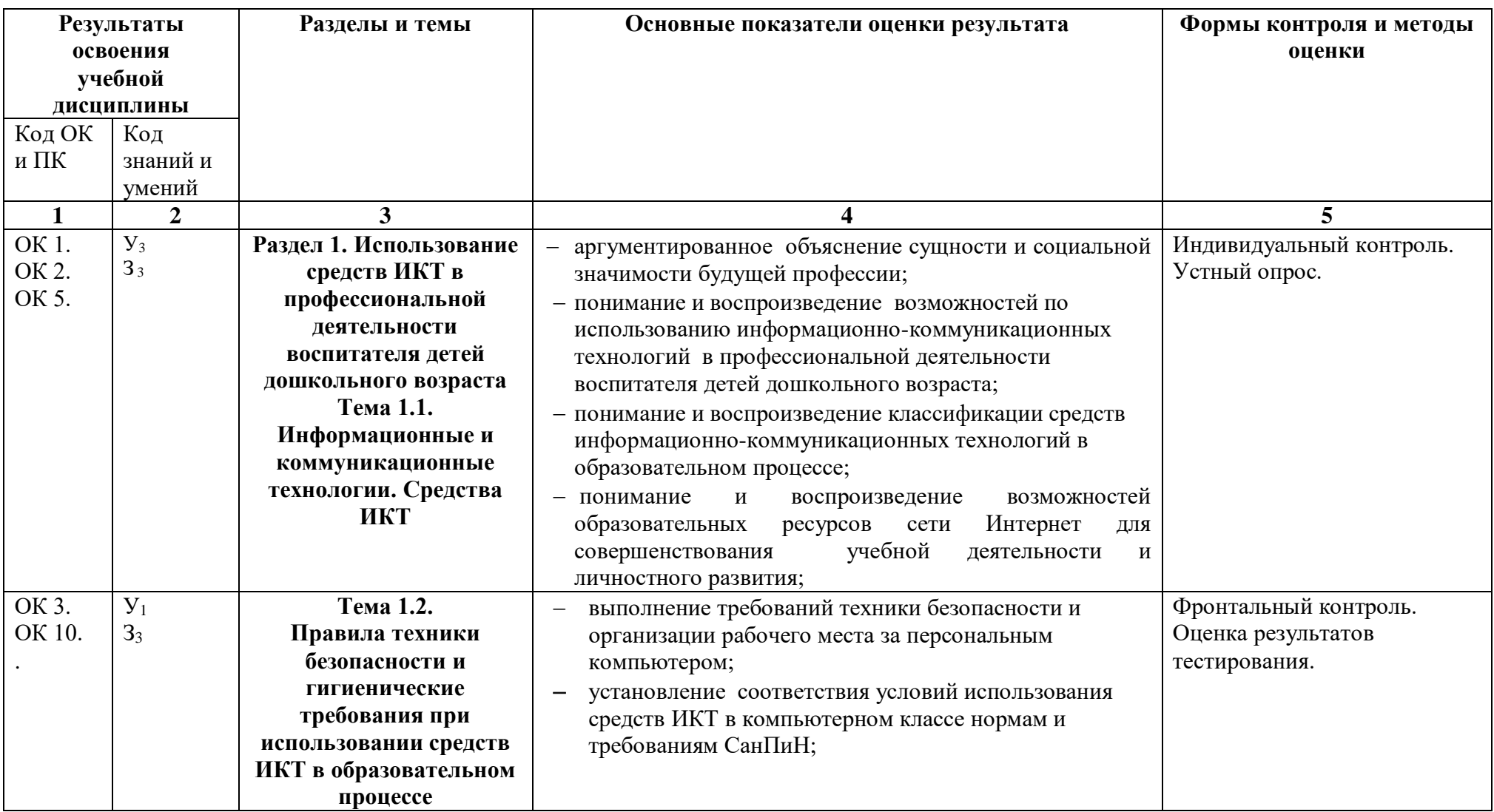

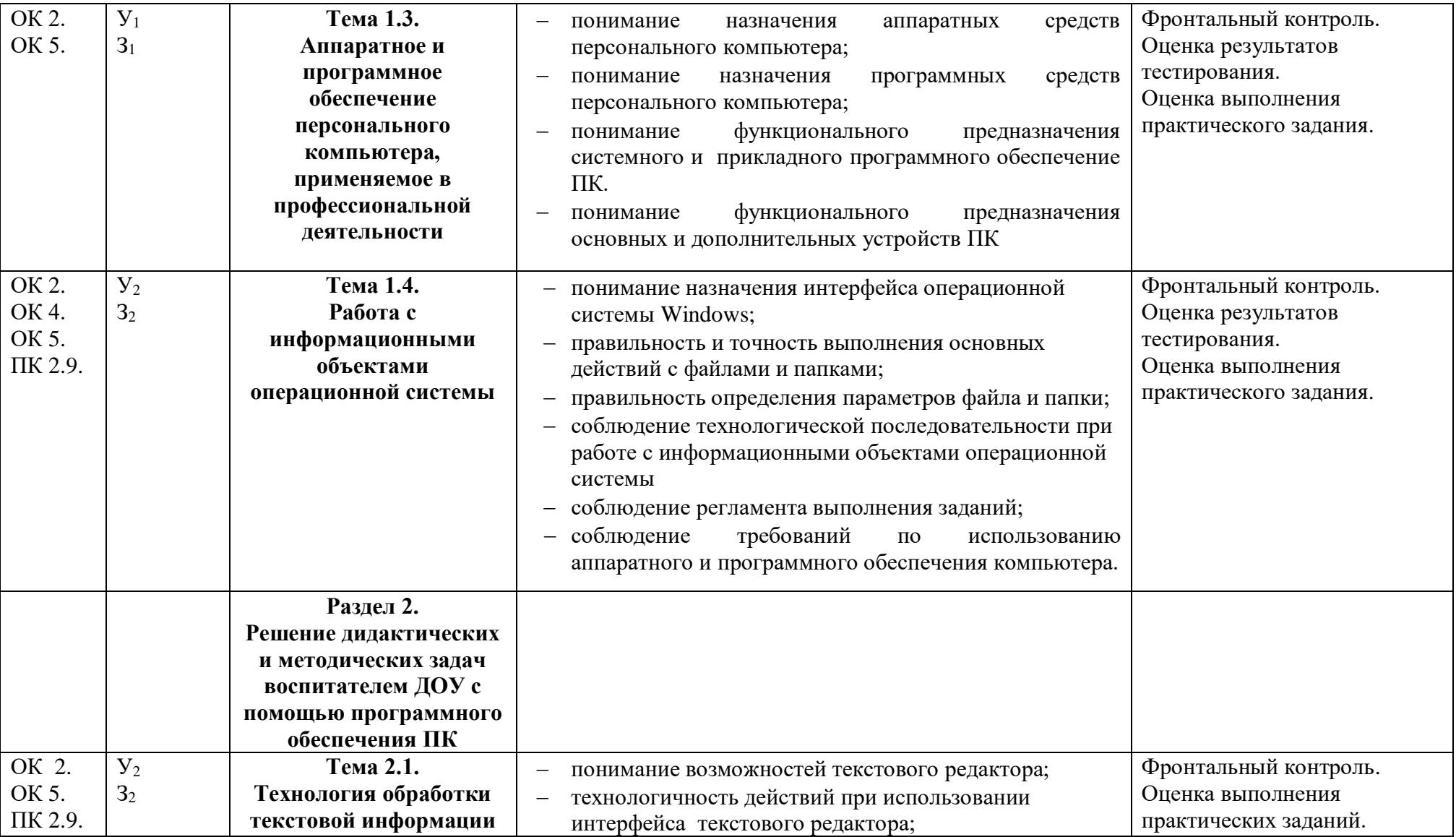

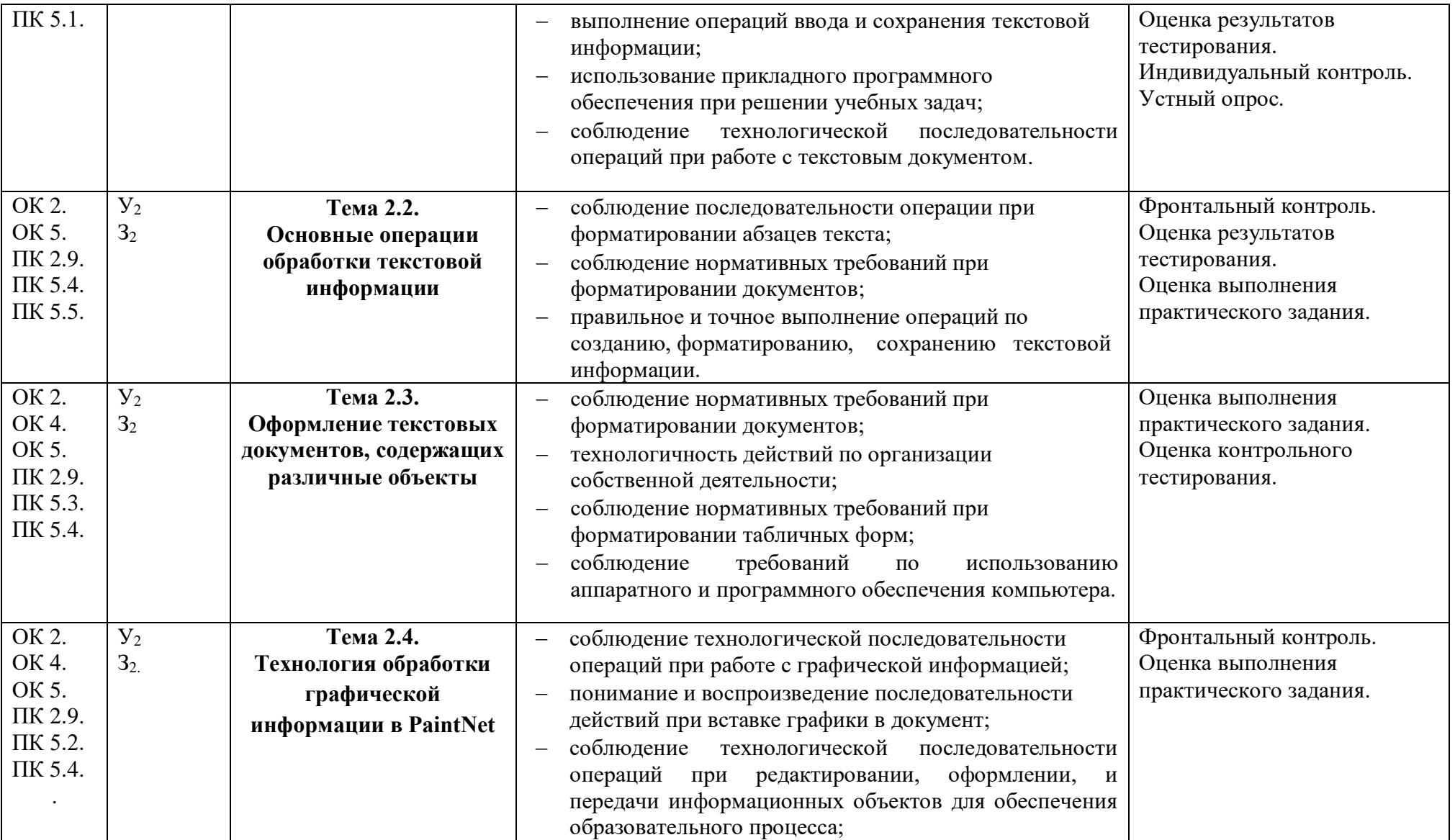

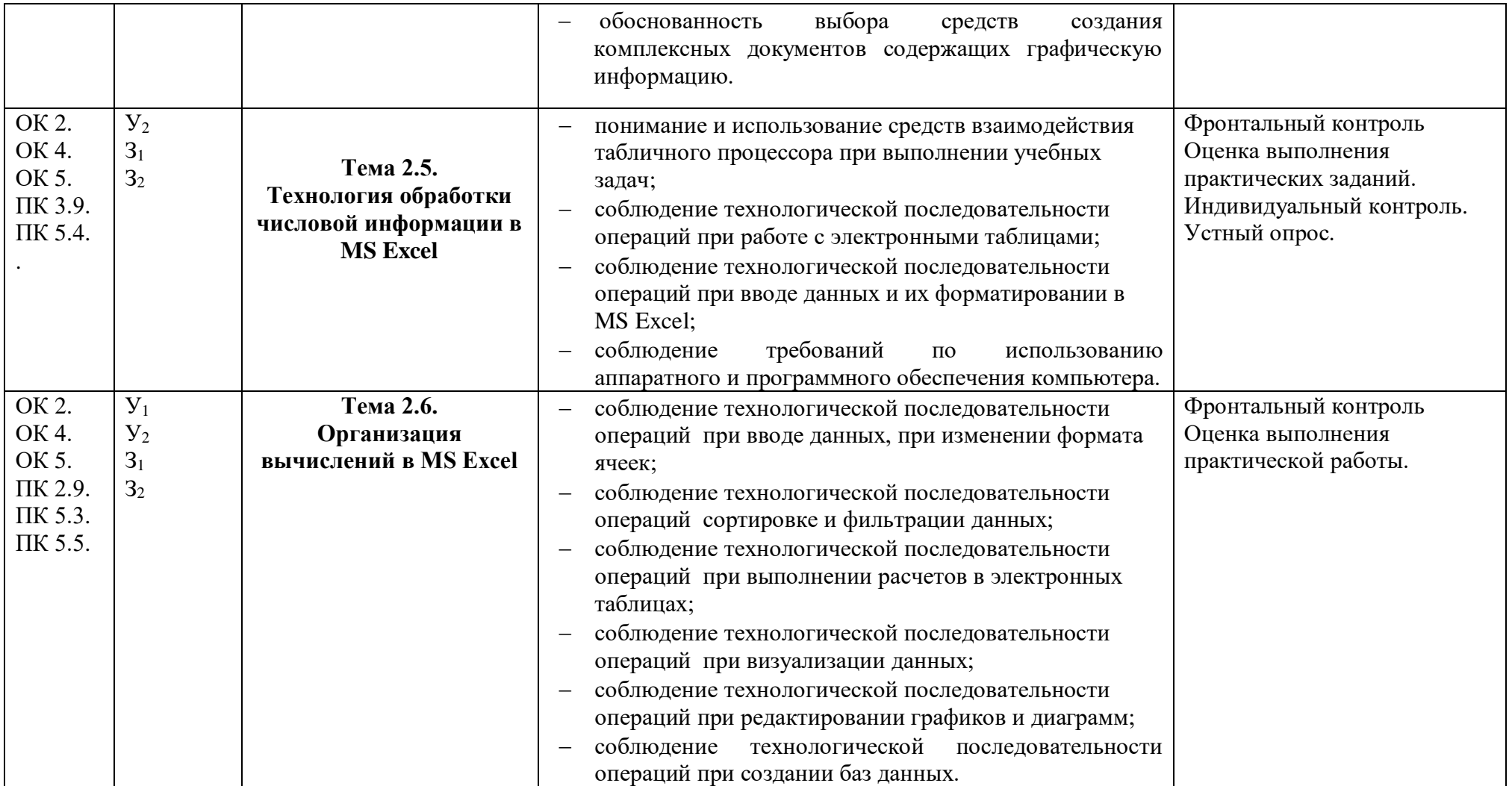

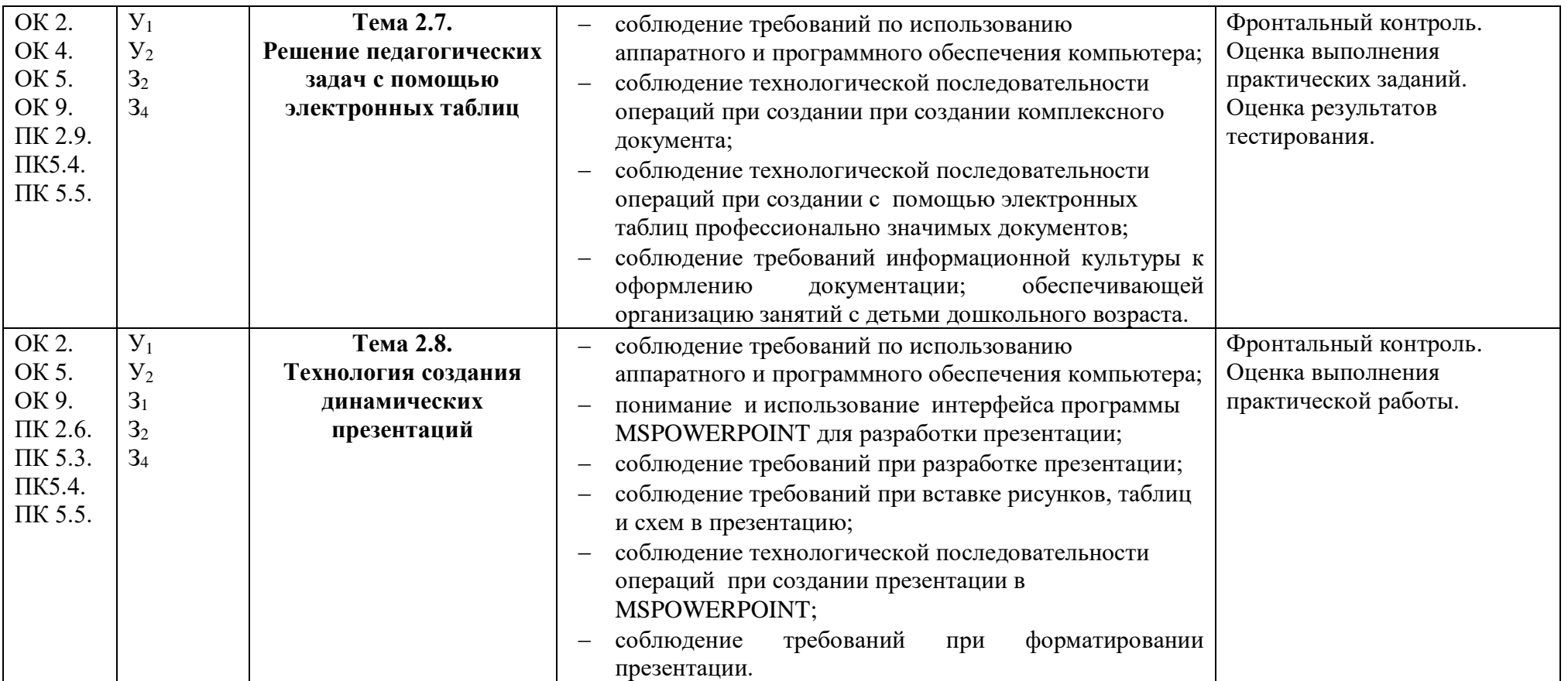

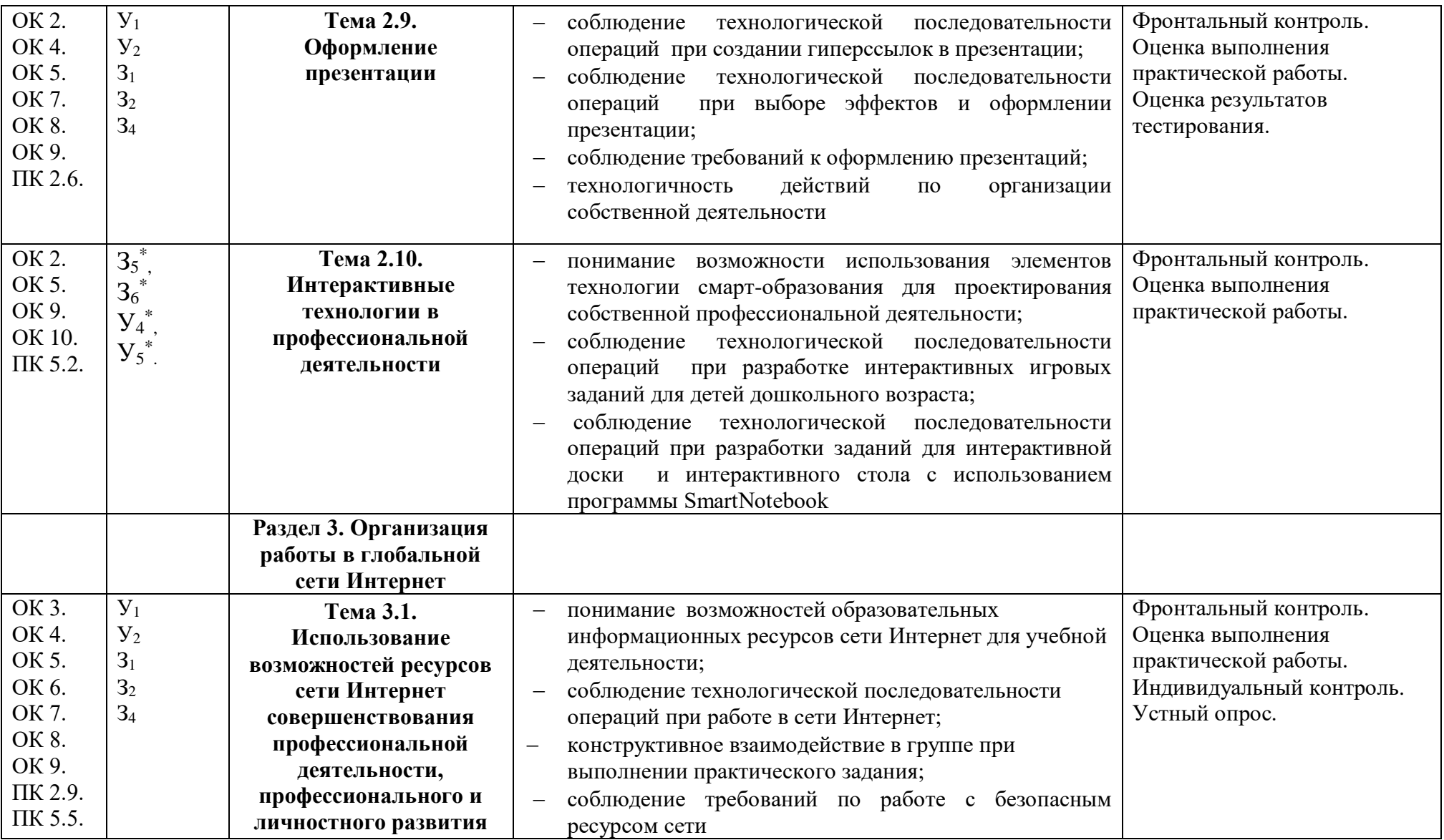

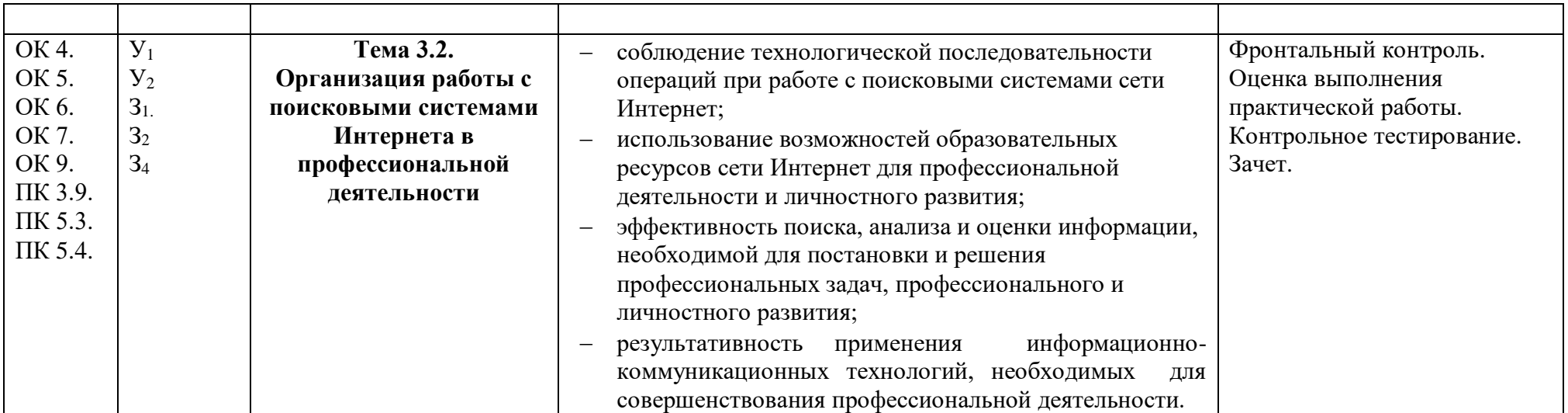

### **4. УСЛОВИЯ РЕАЛИЗАЦИИ УЧЕБНОЙ ДИСЦИПЛИНЫ**

#### **4.1. Требования к минимальному материально-техническому обеспечению**

Реализация учебной дисциплины требует наличия лаборатории информатики и информационно-коммуникационных технологий

Оборудование учебного кабинета:

- 1. Учебное рабочее место.
- 2. Рабочее место за компьютером.
- 3. Рабочее место преподавателя за компьютером.
- 4. Магнитно-маркерная доска.
- 5. Интерактивная доска.
- 6. Экран.
- 7. Информационные стенды.
- 8. Учебно-методическое обеспечение.
- 9. Базовое программное обеспечение.
- 10.Специальное программ обеспечение.

Технические средства обучения:

- 1. Компьютеры, с установленным соответствующим базовым и специальным программным обеспечением, объединенные в локальную сеть, с выходом в Интернет.
- 2. Проекторы.
- 3. Принтер.
- 4. Сканер.
- 5. Наушники.

#### **4.2. Информационное обеспечение обучения**

#### **Литература и электронные ресурсы:**

Основные источники:

1. Гаврилов М. В., Климов В. А. Информатика и информационные технологии. – М.: Издательство Юрайт, 2017. [\(https://biblio](https://biblio-online.ru/book/1DC33FDD-8C47-439D-98FD-8D445734B9D9)[online.ru/book/1DC33FDD-8C47-439D-98FD-8D445734B9D9\)](https://biblio-online.ru/book/1DC33FDD-8C47-439D-98FD-8D445734B9D9).

2. Зимин В.П. Информатика. Лабораторный практикум. –М.: Издательство Юрайт, 2017. ([https://biblio-online.ru/book/F3FB04F6-87A0-4862-](https://biblio-online.ru/book/F3FB04F6-87A0-4862-A517-1AFD4154E2C3) [A517-1AFD4154E2C3\)](https://biblio-online.ru/book/F3FB04F6-87A0-4862-A517-1AFD4154E2C3).

Дополнительные источники:

1. Колмыкова Е.А., Кумскова И.А. Информатика: учебной пособие для студ. сред.проф. образования. – 2-е изд., стер. – М.: Издательский центр «Академия», 2008.

2. Хлебников А.А. Информатика, Ростов на Дону, ФЕНИКС, 2010.

3. Филимонова Е.В. Информационные технологии в профессиональной деятельности, Ростов на Дону,Феникс, 2009.

4. Максимов И.В., Партыка Т.П., Попов И.И. Информационные технологии в профессиональной деятельности: учебное пособие –М.: Форум, 2010.

5. Михеева Е.В. Практикум по информационным технологиям в профессиональной деятельности. M., ACADEMA, 2007.

6. Информатика. Базовый курс/Симонович С.В. и др. - СПб: Питер, 2007.

7. Безручко В.Т. Информатика (курс лекций): учебное пособие. – М.: ИД «Форум»: ИНФРА-М, 2009.

8. Михеева Е.В. Практикум по информационным технологиям в профессиональной деятельности. — M., ACADEMA.2009

9. Максимов И.В., Партыка Т.П., Попов И.И. Информационные технологии в профессиональной деятельности: учебное пособие. – М.: Форум, 2010.

10.Михеева Е.В. Практикум по информатике.- М.: «Академия», 2007.

#### **4.3. Общие требования к организации образовательного процесса**

Занятия проводятся в лаборатории информатики и информационнокоммуникационных технологий при полном наличии аппаратного и программного обеспечения. Основными формами организации образовательного процесса являются лекционные и практические занятия. Учебные занятия обеспечены всем необходимым дидактическим материалом. На занятиях используются активные формы обучения с применением: модульной технологии, технологии проблемного обучения, технологии сотрудничества, проектной технологии, мультимедиа технологии, SMARTтехнологий. Проводятся групповые и индивидуальные консультации.

Для организации выполнения самостоятельной работы составлены методические рекомендации. Учебно-методический комплекс дисциплины находится на сайте Колледжа. Самостоятельная работа студентов проверяется на занятиях через итоговые комплексные задания по разделам дисциплины.